# Como usar o Gabarito

**1 -** Crie e Desenvolva sua arte em "CMYK" (cores em RGB serão convertidas automaticamente em CMYK).

**2 -** Não utilize fontes menores que 6pt ou menores que 2mm de altura além da espessura de 0.20mm.

**3 -** Utilize somente imagens 300dpi de resolução para melhor qualidade de impressão do seu produto.

**4 -** Converta fontes em curvas.

**5 -** Envie seu arquivo em formato PDF-X1A.

**6 -** Caso tenha dúvidas sobre sua arte, utilize os canais de atendimento e fale com nossos especialistas.

### Como usar o Gabarito **PS** CDR

#### **Margem de Segurança**

Linha guia

Ela serve para delimitar a área considerada segura. Coloque todas as informações importantes dentro desta área.

#### **Sangria**

Traçado azul Linha que indica até onde sua arte deve se estender. Preencha toda a área de sangria para que, quando seu produto for cortado, não tenha filetes brancos indesejados no produto final.

#### **Linha de corte**

Traçado Magenta Linha que indica o corte do produto e, por consequência, seu formato final.

Não deixe informações importantes sobre ou para fora desta linha, pois serão cortadas.

#### **Dobra**

Pontilhado Verde Linha que indica local de dobra do produto. Não deixe informações importantes sobre a dobra (como pequenos textos). Isso pode prejudicar a leitura.

### Importe o gabarito abaixo

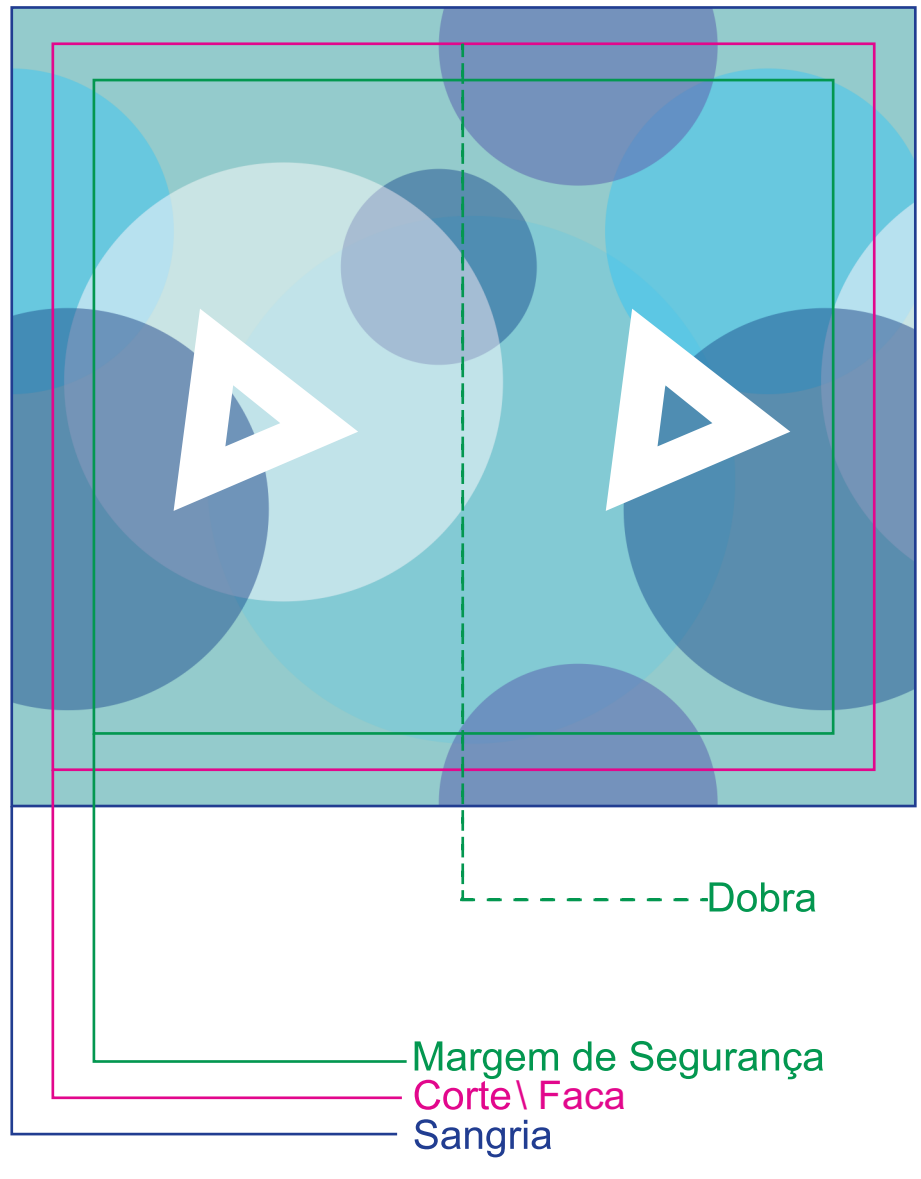

\* Ao anexar sua arte, remova as linhas de guia

### Como usar o Gabarito CDR

## **Ainda tem alguma dúvida? Acesse os links abaixo para mais informações.**

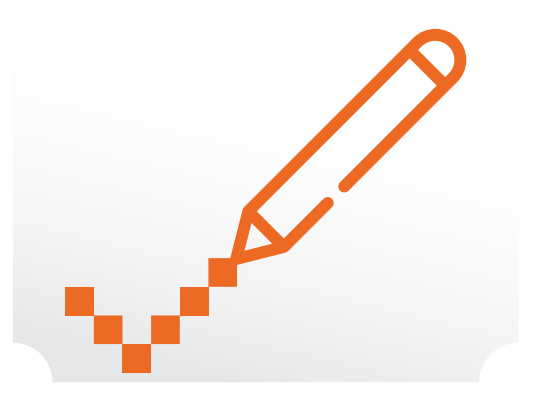

movearte.com.br/montagem-de-arte youtube/graficamovearte

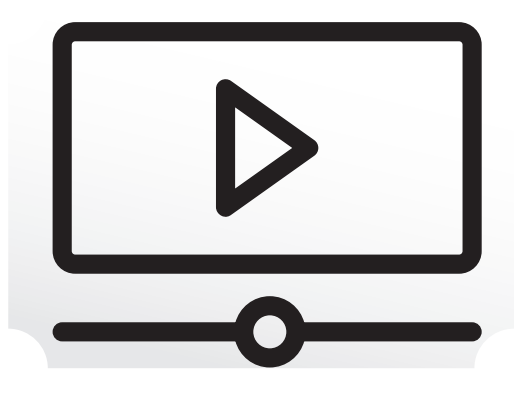